## **Bac à Sable**

Zone de test pour créer des pages, tester les fonctionnalités et l'édition de pages dokuwiki

insérer du code bash

```
ll -a /etc/
```
• insérer du code sans qu'il soit reconnu et coloré donc

```
ls -la /etc/
<code></code>
   * insérer du code C ( pour arduino par exemple
<code c>
include stdio.h
```
From: <https://wiki.chantierlibre.org/>- **Wiki de Chantier Libre**

Permanent link: **[https://wiki.chantierlibre.org/wiki:bac\\_a\\_sable?rev=1605559232](https://wiki.chantierlibre.org/wiki:bac_a_sable?rev=1605559232)**

Last update: **2020/11/16 21:40**

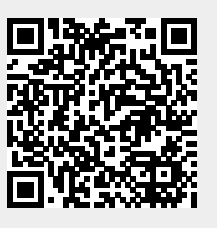